Zenodo. If you don't want to run the models yourself, you can download them on zenodo in the .netcdf file format with the az.from\_netcdf('...').

Note: the DAG used to build all the models in this notebook is described in the manuscript submitted to EJT.

```
re==2.2.1
          pandas==1.5.3
          numpy==1.24.2
          pymc==5.1.2
          bambi==0.10.0
          statsmodels.api==0.13.5
          seaborn==0.12.2
          arviz==0.15.1
 In [16]:
# versions
          print('\n'.join(f'{m.__name__}=={m.__version__}' for m in globals().values() if g
  In [2]:
SEED = 201288
In [128…
         ## plotting functions
          # function for getting the probabilities
          def pordlog(a):
               # transform back to cumulative probabilites
               pa = expit(a)
               p_cum = np.concatenate(([0.], pa, [1.]))
               # get the intervals instead of the cumulative probs
               return p_cum[1:] - p_cum[:-1]
          # function for plotting the posterior predictive proportions of ordinal scores
          def ordinal_plot(nscores, df, title, labels,axis):
               colors = ['r','b','grey','g','c']
               for i in range(nscores):
                   sns.scatterplot(x=new_hits,
                                    y=df.iloc[i],
                                    alpha = 0.5,
                                    color = colors[i],
                                   label = labels[i], ax=ax[axis])
               ax[axis].legend()
               ax[axis].set_title(title)
          # function for creating a stackplot of the proportions
          def plot probabilities2(ncuts, trace,cuts,name lin,title,labels,axis,ylim,xrange
               logit = cuts - trace.predictions[name_lin]
               logit_mean = logit.mean(dim = ['chain','draw'])
               probabilities = np.array([pordlog(logit_mean[:,i].values) for i in range(len
```
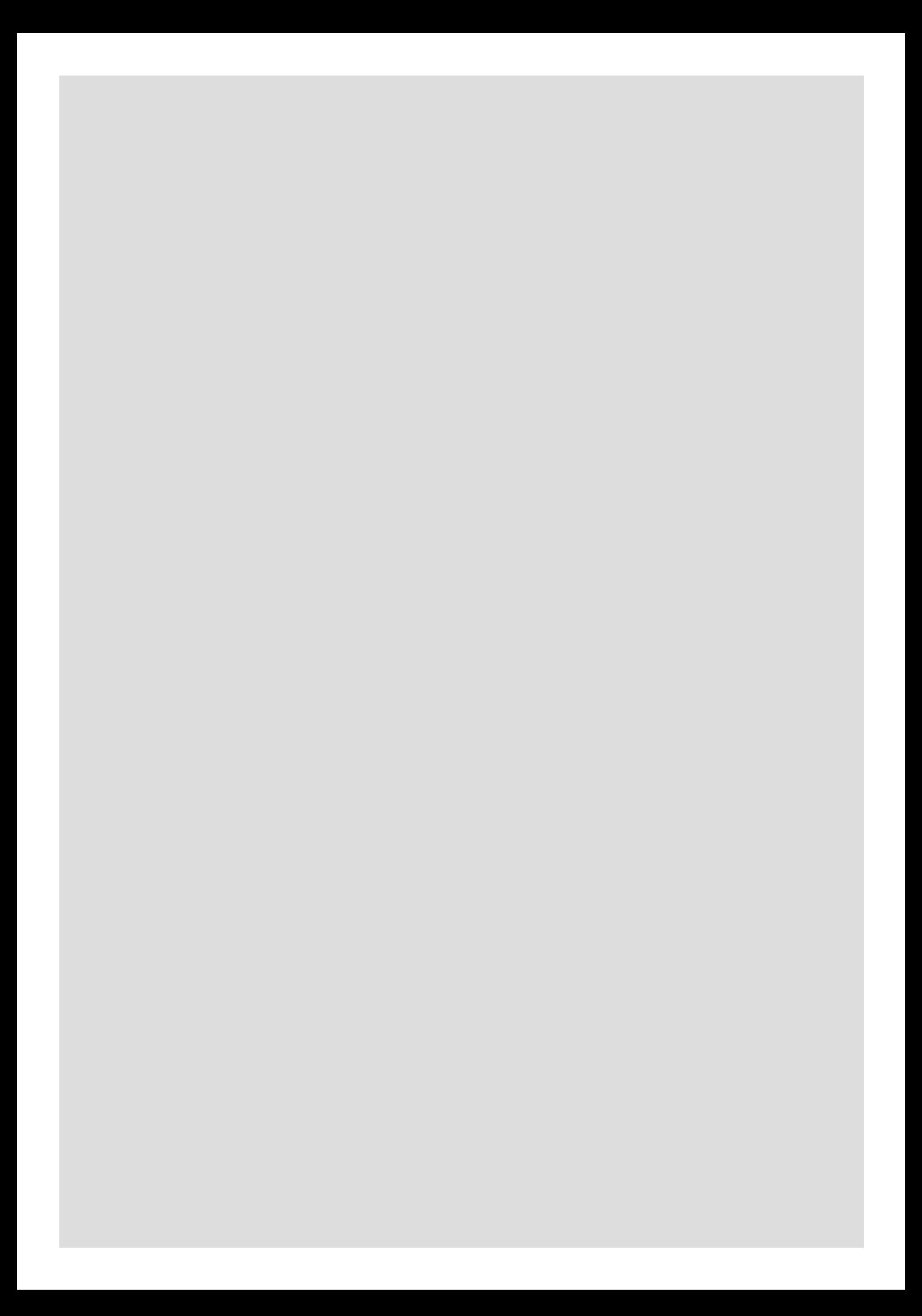